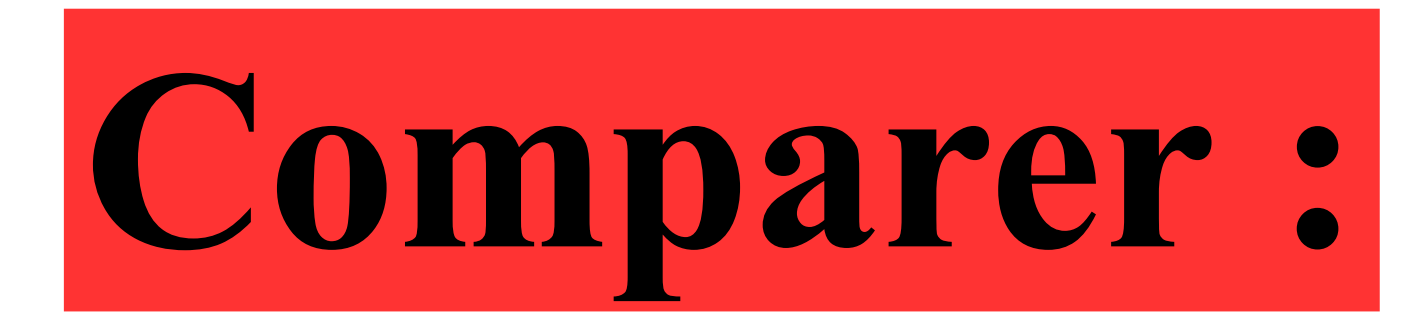

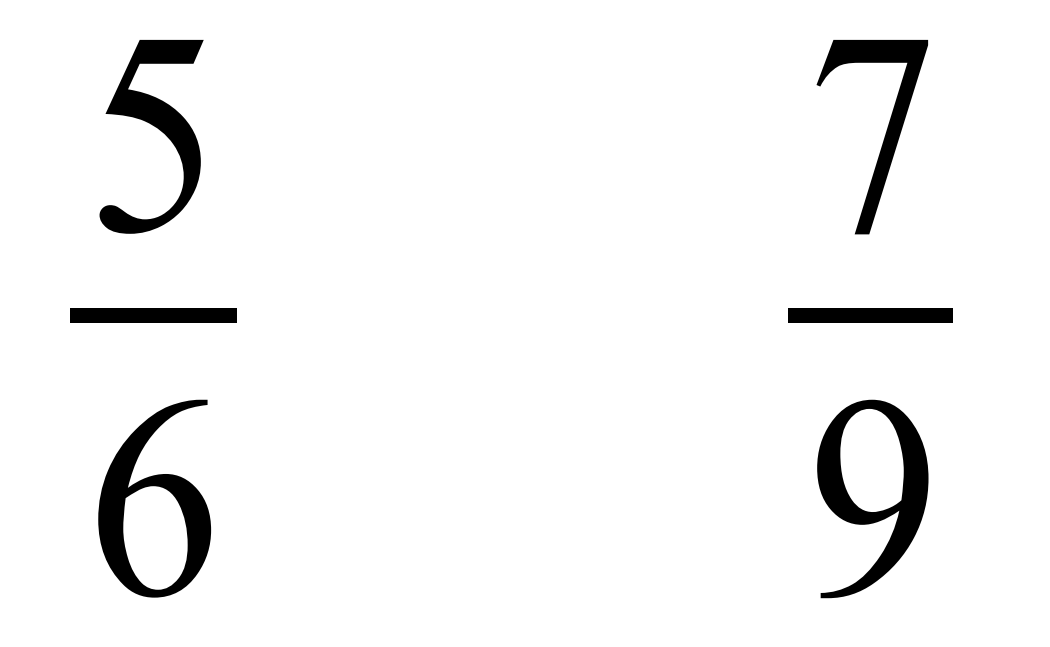

### **Correction :**

#### = =

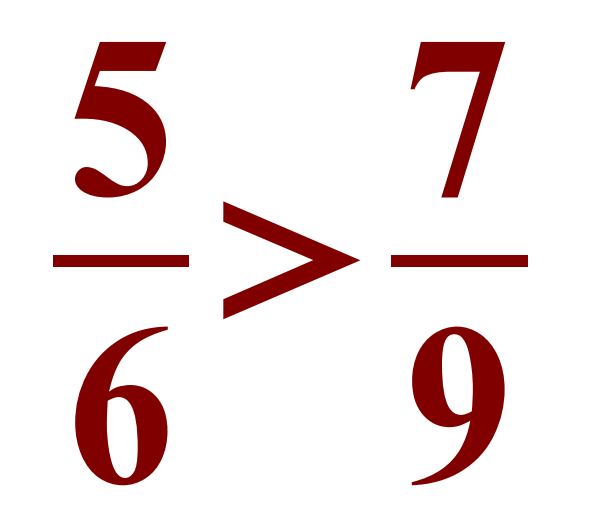

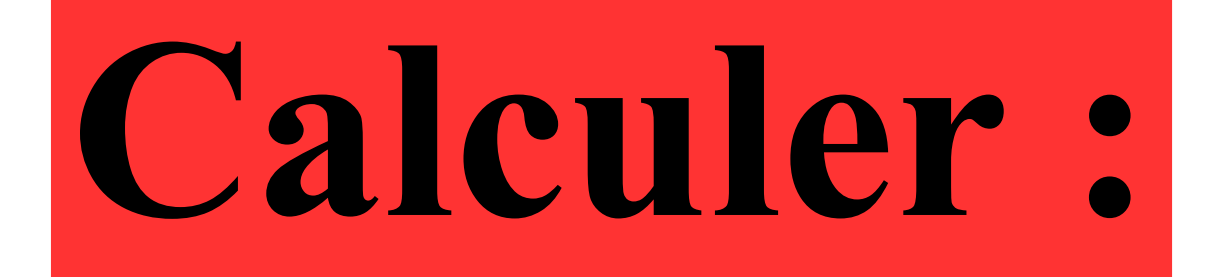

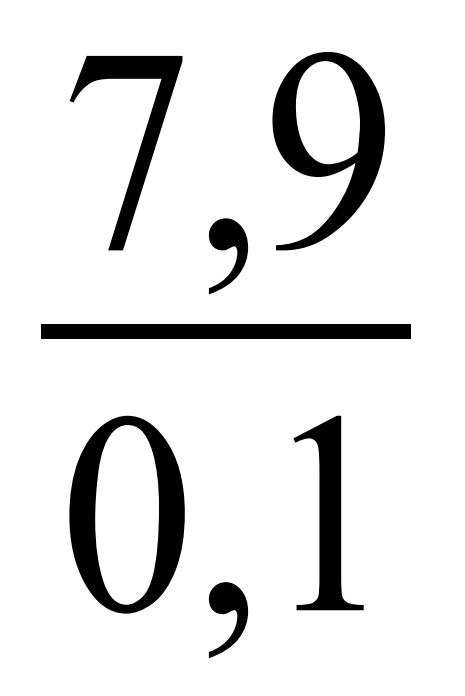

### Correction :

 $\equiv$  $\bigcup$  $\mathsf{U},\mathsf{l}$ Diviser par 0,1 revient à multiplier par 10. Calculer:

## $2, 5 \div 0, 1 + 1, 5 \times 10$

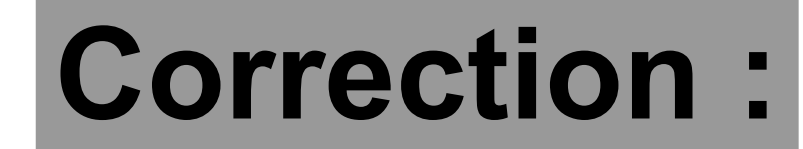

# $2,5\div0,1+1,5\times10$

25 + 15

**40**

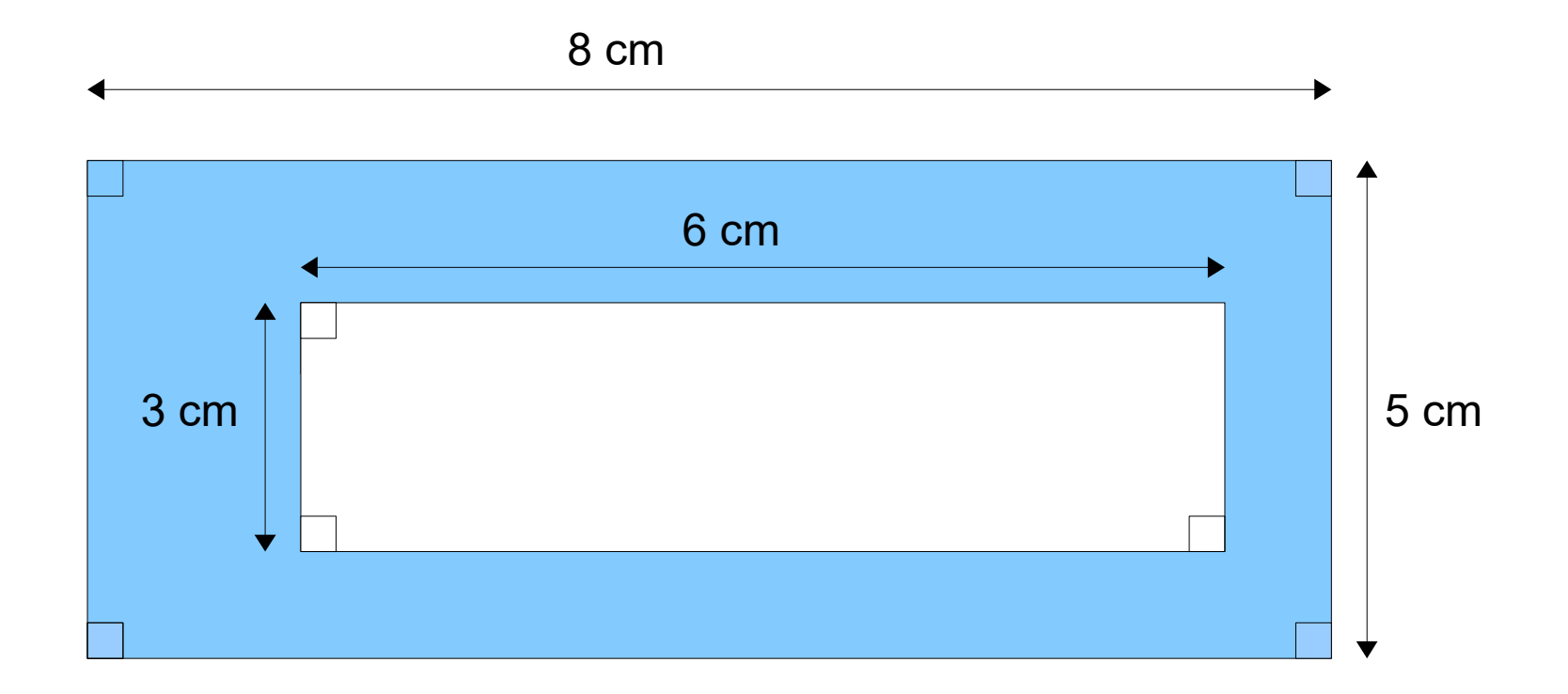

### **Quelle est l'aire de la surface bleue ?**

### **Correction :**

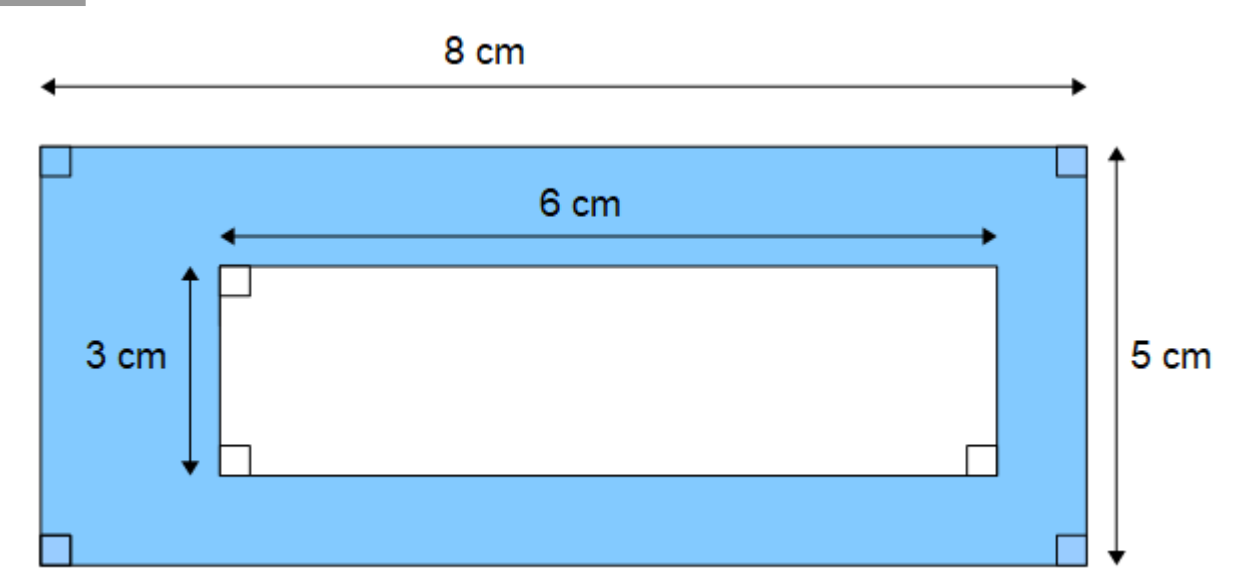

L'aire de la surface bleue est égale à :

Aire du grand rectangle – Aire du petit rectangle  $8 \times 5 - 6 \times 3$  $40 - 18$ **22 cm²**

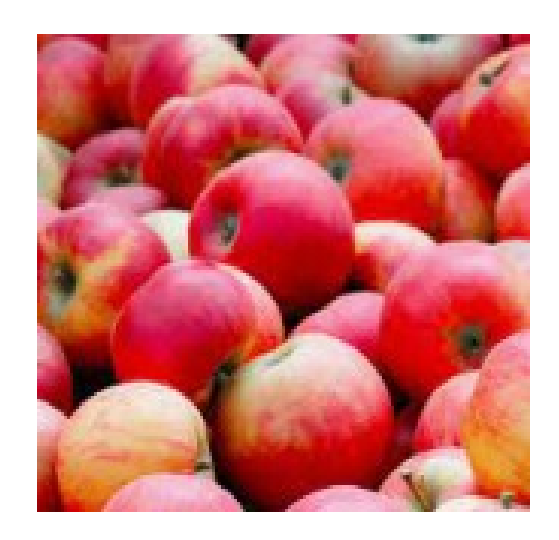

### 1 kg de pommes coûte 2,50  $\epsilon$ .

### **Quel est le prix de 200g de pommes ?**

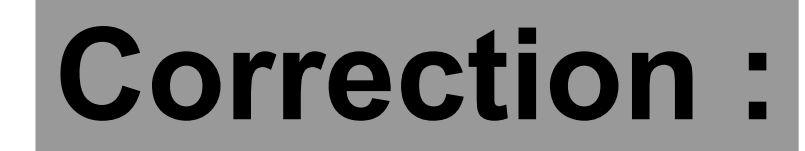

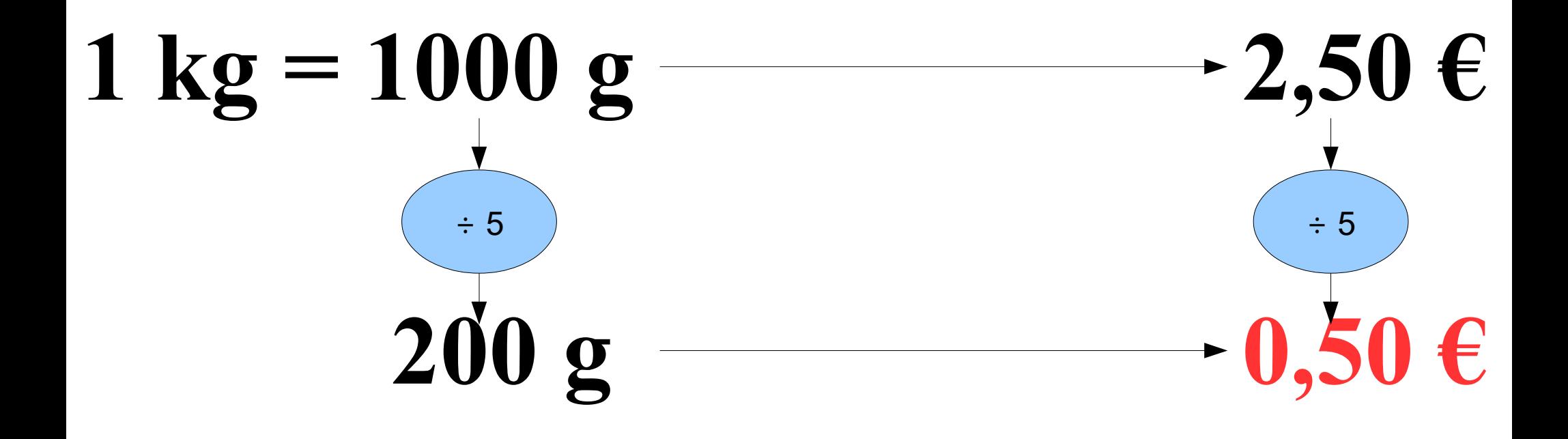